### ГОСУЛАРСТВЕННЫЙ СТАНДАРТ СОЮЗА ССР

### **ВОЛОКНО ХЛОПКОВОЕ**

Ускоренные метолы определения сорта и линейной плотности

гост  $3274.2 - 72$ (HCO 2403-72)

Cotton fibre. Accelerated determination methods of sort and linear density

OKCTY 8111

Дата введения 01.01.74

Настоящий стандарт распространяется на хлопковое волокно и устанавливает ускоренные методы определения сорта и линейной плотности при помощи поляризованного света и по воздухопроницаемости на приборе ЛПС-4.

Эти методы основаны на зависимости разрывной нагрузки и линейной плотности от зрелости хлопкового волокна.

Сорт хлопкового волокна характеризуется его зрелостью и разрывной нагрузкой.

Зрелость хлопкового волокна характеризуется накоплением целлюлозы, т.е. изменением толщины клеточной стенки и ее внутренней структуры в процессе роста.

### 1. ОТБОР ПРОБ

1.1. Отбор объединенной пробы, средней и малой средней лабораторных проб и подготовку пробной ленточки хлопкового волокна к испытанию производят по ГОСТ 3274.0.

#### 2. АППАРАТУРА

2.1. Для определения сорта хлопкового волокна ускоренными методами применяют:

микроскоп любой марки;

приспособление поляризационное П-2 к микроскопу (см. чер $f(x)$ 

прибор ЛПС-4.

Излание официальное

Перепечатка воспрещена

# С. 2 ГОСТ 3274.2-72

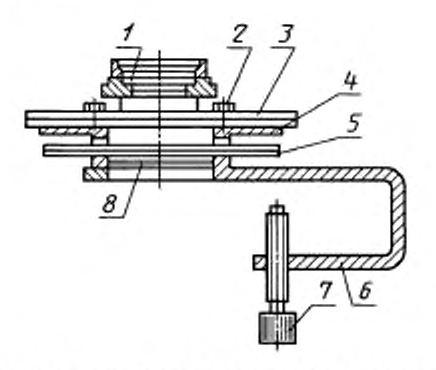

 $I$  - перхний поляроид;  $2$  — клеммы;  $3$  — предметное стекло;  $d -$  столик;  $5 -$  кристаллическая пластинка; б - скоба; 7 - винт;  $S$  - нижний поляроид

# 3. ПРОВЕДЕНИЕ ИСПЫТАНИЙ

3.1. Определение сорта хлопконого подокна при помощи поляризованного приспособления П-2

Зрелость хлопкового волокна определяют по его интерференционной окраске.

3.1.1. Поляризационное приспособление П-2 закрепляют двумя винтами на предметном столике микроскопа в таком положении, чтобы объектив микроскопа находился над центром верхнего поляроида.

3.1.2. Из пробной ленточки приготавливают штапелек массой 25—30 мг. Штапелек раскладывают с помощью зажимов без отбрасывания хлопковых волокон на четыре предметных стекла, уложенных на черную бархатную доску.

Хлопковые волокна раскладывают равномерным слоем параллельно друг другу таким образом, чтобы при просмотре их под микроскопом при увеличении в 80—120 раз в поле зрения было около 38—50 хлопковых волокон. На каждом стекле просматривают по два поля зрения. Общее количество просмотренных хлопковых волокон должно быть не менее 300—400.

3.1.3. Каждое предметное стекло закрепляют последовательно на столике поляризационного приспособления двумя клеммами в положении. параллельном длинной оси кристаллической пластинки 26

«красной первого порядка», вставленной в прорез столика поляризационного приспособления.

Просмотр хлопковых волокон производят при скрещенных поляроилах.

При скрещенных поляроидах в поляризованном свете кристаллическая пластинка обусловливает красный фон поля зрения, на котором производят просмотр хлопковых волокон, приобретающих при этом различную интерференционную окраску в зависимости от их зрелости.

Зрелость хлопкового волокна определяют на широких участках его длины по самой низкой интерференционной окраске.

3.1.4. По окраске в поляризованном свете хлопковые волокна делят на четыре основные группы зрелости согласно табл.1.

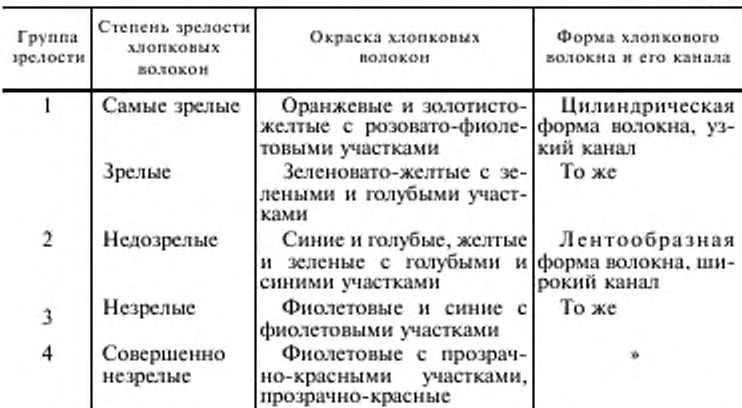

Таблина 1

3.2. Определение сорта хлопкового волокна на приборе ЛПС-4 производят по ГОСТ 9679.3.

3.3. Определение сорта хлопкового волокна, подвергавшегося самосогреванию, ускоренными методами не допускается. Сорт такого хлопкового волокна определяют по ГОСТ 3274.1.

3.4. Допускается по согласованию заинтересованных сторон проводить испытания по ИСО 2403-72 в соответствии с приложением А.

(Введен дополнительно, Изм. № 5).

### 4. ОБРАБОТКА РЕЗУЛЬТАТОВ

4.1. В каждом поле зрения подсчитывают количество хлопковых волокон 1, 2, 3 и 4-й групп зрелости. Затем определяют процентное содержание хлопковых волокон каждой группы зрелости (A), принимая общее количество просмотренных хлопковых волокон за 100 %.

4.2. Расчет коэффициента зрелости хлопкового волокна

4.2.1. Сорт хлопкового волокна определяют по процентному содержанию волокон 1-й группы зрелости согласно табл.2.

Таблина 2

| Сорт хлопкового<br>полокна | Содержание хлопковых волокон 1-й группы зрелости, % |                                       |  |  |  |
|----------------------------|-----------------------------------------------------|---------------------------------------|--|--|--|
|                            | Средневолокнистые сорта<br>хлопчатника              | Тонковолокнистые сорта<br>хлопчатника |  |  |  |
| Отборный                   | 77.5 и более                                        | 73.5 и более                          |  |  |  |
|                            | $69,1 - 77,4$                                       | $65.1 - 73.4$                         |  |  |  |
| п                          | 55.5-69.0                                           | 49.5—65.0                             |  |  |  |
| Ш                          | $43,5 - 55,4$                                       | $40.5 - 49.4$                         |  |  |  |
| IV                         | 35.5-43.4                                           | $35.5 - 40.4$                         |  |  |  |
| v                          | $28,5 - 35,4$                                       | $28,5 - 35,4$                         |  |  |  |
| VI                         | 28.4 и менее                                        | 28.4 и менее                          |  |  |  |

4.2.2. Коэффициенты зрелости хлопкового волокна ( $K_1$ ;  $K_2$ ;  $K_3$ ;  $K_4$ ) для каждой группы находят по сорту волокна согласно табл.3.

Таблица 3

| Copr<br>хлопкового<br>полокна | Коэффициенты зрелости хлопковых волокон по группам зрелости |                                            |                                                             |                              |          |  |  |  |
|-------------------------------|-------------------------------------------------------------|--------------------------------------------|-------------------------------------------------------------|------------------------------|----------|--|--|--|
|                               |                                                             | $1 - \alpha$                               | $2 - it$                                                    | $3 - it$                     | $4 - 81$ |  |  |  |
|                               | Средневолок-<br>нистые сорта<br>хлопчатника                 | Тонковолок-<br>нистые сорта<br>хлопчатника | Средневолокнистые и тонковолок-<br>нистые сорта хлопчатника |                              |          |  |  |  |
| Отборный                      | 2.40<br>2.35                                                |                                            | .30<br>1.30                                                 | 0.50<br>1.00<br>1.00<br>0.50 |          |  |  |  |
| П                             | 2,30                                                        | 2.40<br>2.30                               | 1,30                                                        | 1.00                         | 0.50     |  |  |  |
| ш                             | 2.30                                                        | 2.30                                       | 1.30                                                        | 1,00                         | 0.50     |  |  |  |
| IV                            | 2,00                                                        | 2.00                                       | 1,30                                                        | 1.00                         | 0.50     |  |  |  |
| v                             | 2,00                                                        | 2.00                                       | 1.00                                                        | 1.00                         | 0.50     |  |  |  |
| VI                            | 2.00                                                        | 2.00                                       | 1.00                                                        | 1.00                         | 0.50     |  |  |  |

(Измененная редакция, Изм. № 1).

 $28$ 

4.2.3. Средневзвешенное значение коэффициента зрелости хлопкового волокна (K) вычисляют по формуле

$$
K = \frac{A_1 K_1 + A_2 K_2 + A_3 K_3 + A_4 K_4}{100},
$$

где  $A_1$ ;  $A_2$ ;  $A_3$ ;  $A_4$  -

 $K_1$ ;  $K_2$ ;  $K_3$ ;  $K_4$  -

процентное содержание хлопковых волокон соответствующих четырех групп;

коэффициенты зрелости хлопковых волокон соответствующих четырех групп.

4.3. Расчет разрывной нагрузки хлопкового волокна

4.3.1. Разрывную нагрузку хлопкового волокна ( $P_1$ ;  $P_2$ ;  $P_3$ ;  $P_a$ ) для каждой группы зрелости находят по процентному содержанию волокон 1-й группы зрелости согласно табл. 4 для хлопкового волокна средневолокнистых и тонковолокнистых сортов хлопчатника и согласно табл. 5 для селекционного сорта 133, требующего повышенных коэффициентов.

Таблина 4

| Сорт хлонко-<br>вого волокна                    | Содержание<br><b>КЛОПКОВЫХ</b><br>волокон 1-й<br>группы<br>зрелости. % | Разрывная нагрузка для групп зрелости |     |         |     |          |     |          |          |
|-------------------------------------------------|------------------------------------------------------------------------|---------------------------------------|-----|---------|-----|----------|-----|----------|----------|
|                                                 |                                                                        | $1-8$                                 |     | $2 - i$ |     | $3 - it$ |     | $4 - it$ |          |
|                                                 |                                                                        | сH                                    | rc  | cH      | re  | cH       | rc  | сH       | 3°C      |
| Для тонковолокнистых сортов<br>хлопчатника      |                                                                        |                                       |     |         |     |          |     |          |          |
| Отборный                                        | 84,5 и выше                                                            | 6,1                                   | 6,2 | 3.5     | 3,6 | 1,8      | 1.8 | 0,4      | 0,4      |
| Отборный                                        | $73.5 - 84.4$                                                          | 5,5                                   | 5.6 | 3.5     | 3,6 | 1,8      | 1,8 | 0,4      | 0,4      |
|                                                 | $65,1 - 73,4$                                                          | 5,5                                   | 5,6 | 2,6     | 2.7 | 1,6      | 1,6 | 0.4      | 0.4      |
| п                                               | $49.5 - 65.0$                                                          | 5,3                                   | 5,4 | 2,6     | 2,7 | 1,6      | 1,6 | 0,4      | 0.4      |
| ш                                               | $40.5 - 49.4$                                                          | 5,3                                   | 5.4 | 2,6     | 2.7 | 1,6      | 1.6 | 0,4      | 0.4      |
| IV                                              | $35.5 - 40.4$                                                          | 4,9                                   | 5,0 | 2,4     | 2,5 | 1,6      | 1.6 | 0,4      | 0,4      |
| v                                               | $28.5 - 35.4$                                                          | 4,6                                   | 4,7 | 2,0     | 2,0 | 1,6      | 1,6 | 0,4      | 0.4      |
| VI                                              | 28,4 и менее                                                           | 4.6                                   | 4,7 | 2,0     | 2,0 | 1.6      | 1,6 | 0,4      | 0,4      |
| Для средневолокни<br>стых сортов<br>хлопчатника |                                                                        |                                       |     |         |     |          |     |          |          |
| Отборный                                        | 77,5 и выше                                                            | 5,5                                   | 5.6 | 2,6     | 2,7 | 1.6      | 1.6 | 0,4      | 0.4      |
|                                                 | $72.1 - 77.4$                                                          | 5,4                                   | 5,5 | 2,6     | 2.7 | 1,6      | 1,6 | 0.4      | 0,4      |
| п                                               | $69.1 - 72.0$                                                          | 5,3                                   | 5.4 | 2,6     | 2,7 | 1,6      | 1.6 | 0,4      | $_{0,4}$ |
| ш                                               | 55,5-69.0                                                              | 5,1                                   | 5,2 | 2,6     | 2,7 | 1,6      | 1,6 | 0,4      | 0,4      |
| IV                                              | $43.5 - 55.4$                                                          | 5,1                                   | 5,2 | 2,6     | 2,7 | 1,6      | 1,6 | 0.4      | 0,4      |
| v                                               | $35,5 - 43,4$                                                          | 4,9                                   | 5,0 | 2,4     | 2,5 | 1,6      | 1,6 | 0,4      | 0,4      |
| VI                                              | $28.5 - 35.4$                                                          | 4,6                                   | 4,7 | 2,0     | 2,0 | 1,6      | 1,6 | 0,4      | 0.4      |
|                                                 | 28,4 и менее                                                           | 4,6                                   | 4.7 | 2,0     | 2,0 | 1,6      | 1,6 | 0,4      | 0.4      |

29

# С. 6 ГОСТ 3274.2-72

# Таблица 5

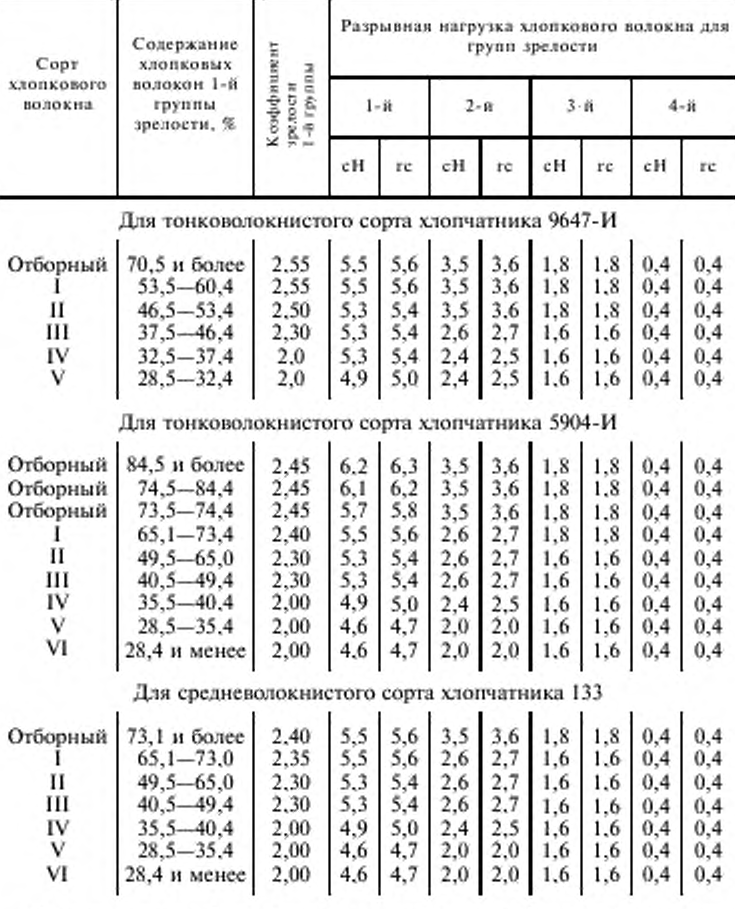

П р и м е ч а н и е. Коэффициенты зрелости для 2, 3 и 4-й групп указаны в табл.З.

(Измененная редакция, Изм. № 2, 3).

зо

4.3.2. Средневзвешенное значение разрывной нагрузки хлопкового волокна *(Р)* в сН вычисляют по формуле

$$
P = \frac{A_1 P_1 + A_2 P_2 + A_3 P_3 + A_4 P_4}{100},
$$

где *A<sub>1</sub>*; *A<sub>3</sub>*; *A<sub>3</sub>*; *A<sub>4</sub>* — процентное содержание хлопковых волокон соответствующих четырех **групп;**

*Р<sub>1</sub>*; *Р<sub>2</sub>*; *Р<sub>3</sub>*, *Р<sub>4</sub>* — разрывные нагрузки хлопковых волокон соответствующих четырех групп. сН.

4.4. Расчет линейной плотности хлопкового волокна

4.4.1. Площадь поперечного сечения хлопкового волокна (S<sub>1</sub>;  $S_2$ ;  $S_3$ ;  $S_4$ ) в мкм<sup>2</sup> для каждой группы и сорта находят по табл. 6 для хлопкового волокна средневолокнистых сортов хлопчатника и табл. 7 для хюпкового волокна тонковолокнистых сортов хлопчатника.

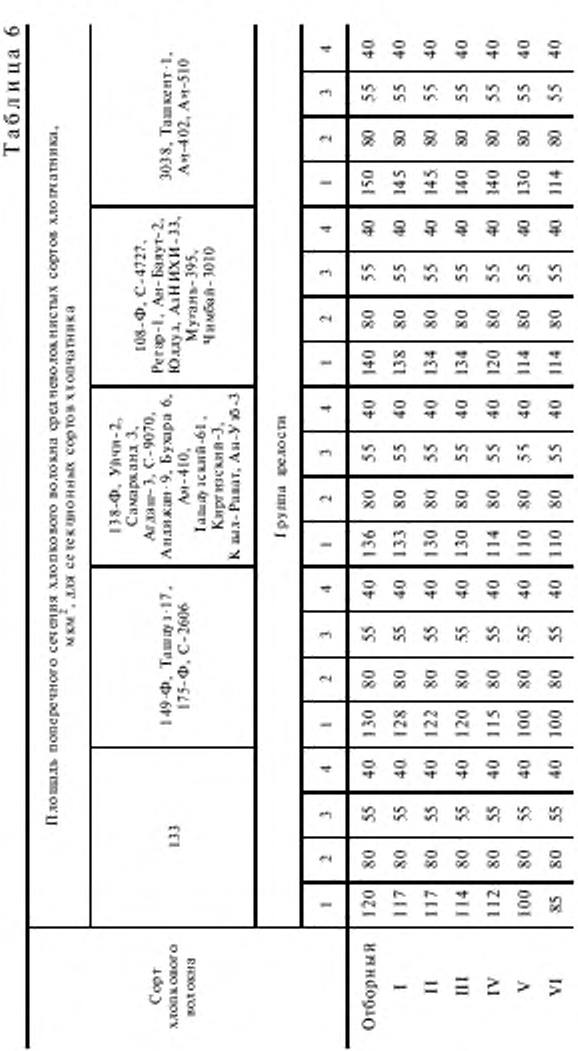

Примечание. Линейную плотность волокна новых селекционных сортов хлопчатника, не ука-занных в табл.6, определяют по ГОСТ 3274.1.

# С. 8 ГОСТ 3274.2-72

 $32$ 

# ГОСТ 3274.2-72 С. 9

# Таблица 7

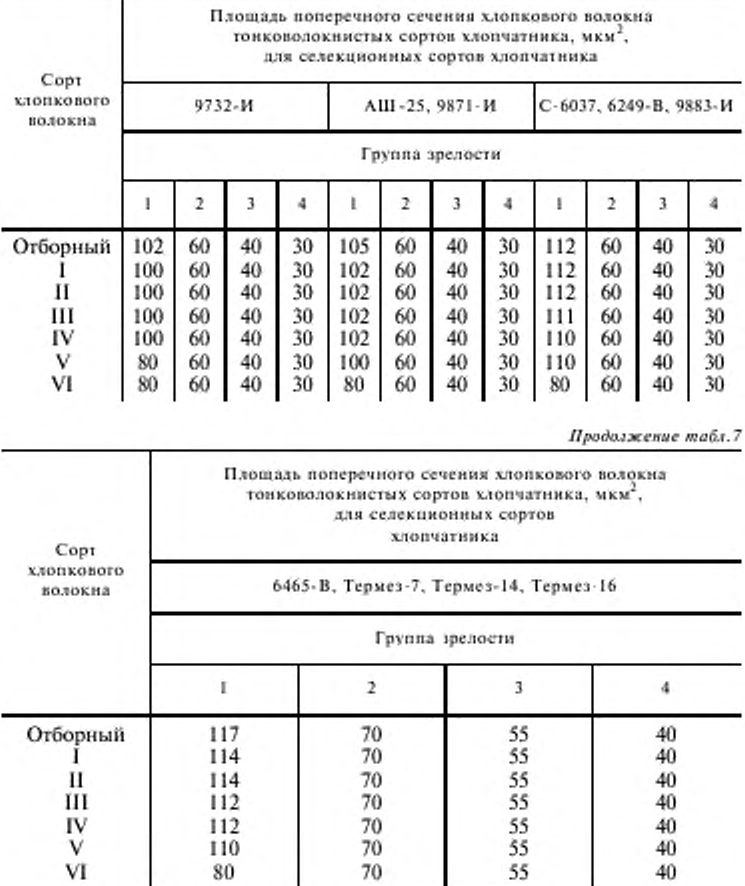

Примечание. Линейную плотность волокна новых селекционных сортов хлопчатника, не указанных в табл.7, определяют по ГОСТ 3274.1

(Измененная редакция, Изм. № 2, 3, 4).

### С. 10 ГОСТ 3274.2-72

4.4.2. Средневзвешенное значение площади поперечного сечения хлопкового волокна ( 5) в мкм2 вычисляют по формуле

$$
S = \frac{A_1 S_1 + A_2 S_2 + A_3 S_3 + A_4 S_4}{100},
$$

где  $A_1$ ;  $A_2$ ;  $A_3$ ;  $A_4$  — процентное содержание хлопковых воло кон соответствующих четырех групп;  $S_1$ ;  $S_2$ ;  $S_3$ ;  $S_4$  — площади поперечных сечений хлопковых волокон соответствующих четырех групп.  $MKM<sup>2</sup>$ .

4.4.3. Линейную плотность (толщину) хлопкового волокна ( 7) в мтекс вычисляют по формуле

$$
T = S \gamma,
$$

где *S* — средневзвешенное значение площади поперечного сечения,  $MKM^2$ ;

 $\gamma$  — плотность целлюлозы, мг/мм<sup>3</sup>.

4.4.4. Линейную плотность хлопкового волокна новых селекци онных сортов хлопчатника определяют по ГОСТ 3274.1.

### ГОСТ 3274.2-72 С. 11

ПРИЛОЖЕНИЕ А Рекомендуемое

### ИСО 2403-72 ХЛОПОК-ВОЛОКНО. ОПРЕДЕЛЕНИЕ ЧИСЛА МИКРОНЕЙР

### 1. Назначение и область применения

Настоящий международный стандарт устанавливает метод определения числа микронейр хлопкового волокна в свободном дезориентированном состоянии, отобранного из кип, холстов, лент или других источников хлопка-волокна.

### 2. Ссылки

Рекомендация ИСО Р 139\* «Материалы текстильные. Стандартные климатические условия для кондиционирования и испытания».

Рекомендация ИСО Р 220\* «Хлопок-сырец. Отбор проб для испытаний».

#### 3. Определение

Число микронейр - степень воздухопроницаемости массы хлопка в определенных условиях, выраженная в единицах так называемой шкалы микронейр.

Шкала микронейр основана на ряде разновидностей хлопка, которым были приданы величины микронейр в соответствии с международным согланиением.

#### 4. Сущность метода

Воздух пропускают через испытуемый образец, состоящий из клочков волокон. Проницаемость определяется по шкале для записи колебаний или скорости потока через клочок, или разницы давления. Масса и объем испытуемого образца являются или постоянными для данного типа прибора, или изменяются относительно друг друга.

Шкала, показывающая изменения воздухопроницаемости, может быть градуирована в произвольных единицах числа микронейр, или имеет соответствующие абсолютные единицы скорости потока или перепада давлений; для перевода показаний в число микронейр требуется соответствующая таблица или график.

<sup>\*</sup> Допускается применение государственных стандартов до введения между народных стандартов в качестве государственного стандарта.

### С. 12 ГОСТ 3274.2-72

#### 5. Аппаратура и материалы

5.1. Весы с точностью измерения ±0.2 *%* для взвешивания испытуемого образна, предназначенного для прибора для пропускания воздушного потока.

5.2. Прибор дня пропускания воздушною потока со следующими основ ными частями.

5.2.1. Цилиндр для сжатия (с перфорированными основаниями) опредс ленных размеров, каждый кубический сантиметр которого должен содержать от 0,16 до 0.30 г хлопка после сжатия.

5.2.2. Устройства для измерения воздухопроницаемости образца, включающие:

а) соответствующий воздушный насос;

б) один клапан (или более) или другие приспособления для регулирования потока воздуха (или изменения давления), проходящего через образец в цилиндре для сжатия;

в) манометр для измерения требуемого изменения давления воздуха, проходящего через образец, и измеритель скорости воздушного потока.

Примечание. Дополнительные сведения об имеющихся приборах, соответствующих этим техническим требованиям, приведены в приложениях к настоящему стандарту. Метод калибровки приборов, измеряющих пара метры потока воздуха, описан в приложении *X.*

5.3. Международные эталонные образны хлопка (п. Х.1 приложения А).

#### 6. Условия для конлииионировання и испытания

6.1. Испытуемые образцы кондиционируют в стандартных климатических условиях в лечение 4 ч в движущемся потоке воздуха (или в течение 12 ч в неподвижном) или в течение более короткою периода времени, если изменение массы в течение 2 ч нс превышает 0,25 *%.* Нет необходимости подвергать образцы предварительному кондиционированию.

6.2. Образец взвешивают и испытывают в стандартных климатических условиях для кондиционирования (см. Рекомендацию ИСО Р 139).

#### 7. Испытуемый образец

7.1. Испытуемые образцы отбирают в соответствии с требованиями, приведенными в Рекомендации ИСО Р 220. Кроме того, по предварительной договоренности между заинтересованными сторонами, образцы и пробы можно отбирать другими способами.

7.2. С испытуемых образцов удаляют различные примеси, такие как семена, песок, кусочки стебля и другие. Размеры испытуемого образца должны соответствовать применяемому прибору. В приборах, имеющих цилиндр для испытания, взвешивают с точностью до ±0,2 % (см. приложения). В приборах, имеющих цилиндр для сжатия с регулируемым изменяющимся объемом, массу образца определяют с точностью до ±0,2 *%.*

7.3. По договоренности между заинтересованными сторонами испыты вают образцы, взятые от большого образца хлопка, партии или поставки, и определяют последовательность отбора проб хлопка.

### 8. Методика проведения испытаний

8.1. Перед каждой серией испытаний проводят необходимую предварительную юстировку применяемого прибора (см. приложения). Периодически проверяют нс менее двух контрольных образцов от каждого из трех калпбро вочных хлопков (см. приложение  $X$ ) в пределах величин микронейр испытуемых образцов.

Проверка проводится для определения правильной юстировки прибора и точности результатов.

8.1.1. Полагают, что если средние результаты для каждого из калибровочных хлопков не отличаются от установленных величин более чем на  $\pm 0.10$ единицы шкалы микронейр, то работа приборов должна удовлетворять требованиям настоящего стандарта.

8.1.2. Повторяют описанную выше процедуру с образцами хлопка. При этом разница между средним значением измерений двух испытаний и установленной величиной будет более ±0.10 единиц по шкале микронейр.

Результаты считают приемлемыми, если разница между двумя новыми числами микронейр для данного типа хлопка не превышает ±0,10 единиц по шкале микронейр. Если разница продолжает оставаться более ±0.10 единиц по шкале микронейр. то или проводят повторную юстировку прибора и повторяют испытание, или на основе установленной разницы измерений проводят соответствующую корректировку или подгонку результата до чисел для последующих образцов, предназначенных для испытания.

8.2. Испытуемый образец равномерно маленькими порциями укладывают в цилиндр для сжатия. Для предотвращения образования комков волокна взбивают пальцами и следят за тем. чтобы они все поместились в цилиндре. Сжимающий плунжер устанавливают в рабочем положении и фиксируют его.

5.3. Поток воздуха пропускают через испытуемый образец при соответствующем давлении (или потоке) и замечают показания на шкале прибора, измеряющего воздушный поток (или изменение давления) с точностью около ±1 *%.*

8.4. Если для одного и того же образца требуется повторное испытание, хлопок удаляют из прибора, стараясь нс повредить волокно, и повторяют испытания, приведенные в пн.8.2 и 8.3.

#### 9. Расчет и выражение результатов

9.1. При измерении приборами со шкалой, градуированной в величинах микронейр. выводят средние значения для испытуемых образцов, взятых от большого образца. В случае необходимости эти значения корректируют в

### С. 14 ГОСТ 3274.2-72

соответствии с п.8.1.2 и выволят среднюю величину с точностью до 0.1 величины микронейр.

9.2. При измерении приборами со шкалой, градуированной в других величинах, переводят прямые показания в величины микронейр с помощью графика перевода или статистического соотношения, приведенного в приложении Х. Затем проводят расчет преобразованных величин (п.9.1).

#### 10. Протокол испытания

Протокол испытания должен включать следующие данные:

а) ссылки на настоящий стандарт:

б) источник материала (хлопок-волокно, трепальный холст (тары) и, если возможно, селекционный сорт;

в) количество испытанных образцов, количество показаний на каждый образец, количество используемых образцов и последовательность их отбора:

г) средние величины, полученные в результате расчета;

д) тип, конструкцию и модель используемого прибора.

ПРИЛОЖЕНИЕ Х

## МЕТОД КАЛИБРОВКИ ПРИБОРОВ

Х.1. Калибровка приборов для пропускания воздушного потока основы вается на образцах серии «Международные Калибровочные Хлопка» (отдел подготовки и распределения хлопка, отдел по вопросам потребления, торговли и услуг Департамента с/х США, п/о 17723. Мемфис. Теннеси, 38112). Приборы снабжены величинами микронейр, учрежденными специальным международным комитетом.

Х.2. Для калибровки используют все имеющиеся разновидности калибровочных хлопков. Они должны охватить весь диапазон величин микронейр коммерческого хлопка в мировом масштабе.

Примечание. Установленный порядок проверки и регулировки прибора в отношении делений его шкалы следует отличать от более тщательно разработанного определения нахождения многочисленных точек в диапазоне полной шкалы прибора во время его калибровки. Обычный порядок проверки при ежедневном использовании описан в пп, 8, 1 и 8, 1.2; Ү.2 и Ү.3 приложения Ү и в п.3 приложения. Калибровка прибора в заводских условиях, или по получении его в лаборатории, или при других особых обстоятельствах в лаборатории описана в следующих пунктах данного приложения.

Х.З. Для каждого калибровочного хлопка делают минимум по два определения на каждом из трех испытуемых образцов. Разница между величинами первого и второго определений не должна превышать 0.10 единиц. Если разница составляет величину, превышающую 0.10. нс учитывают результат и производят определения на новом испьпуемом образце. Беруг среднее значение or первых показаний, полученных на каждом из трех испытуемых образцов хлопка.

Примечание. Шкала отсчета показаний может уже быть градуирована в величинах микронейр (как большинство имеюшихся приборов). Для нового прибора может быть применима равномерно градуированная шкала.

Х.4. При пользовании прибором, уже снабженным шкалой, градуированной в величинах микронейр, определяют розницу между средним показанием шкалы и соответствующей установленной величиной для каждого хлопка. Сети розница не превышает 0. 10. прежнюю калибровку прибора можно считать удовлетворительной. Если между показаниями большая разница, проводят проверку и регулировку прибора для того, чтобы его работа соответствовала указанным требованиям. Иногда можно вычислить соответствующие изменения на шкале.

Х.5. При пользовании приборами со шкалами, градуированных нс в величинах микронейр, строят график, показывающий среднее показание прибора на абсциссе и соответственно установленные величины на ординате, и вычерчивают плавную кривую, проходящую через определенные точки, или определяют статистически соотношение между средними показаниями прибора и соответственно установленными величинами в вилс уравнения.

Отклонения между средними показаниями шкалы и установленными вели чинами микронейр нс должны быль больше эквивалента в 0.10 единиц, как видно из [рафика или статистически установленного соотношения (п.Х.4).

Х.6. Для перевода окончательных результатов, полученных при испыта нии. в величины микронейр пользуются калибровочной кривой или соответственным статистическим соотношением.

Иногда снабжают прибор шкалой, градуированной в величинах микронейр, отметки которой получены с помощью данных калибровочной кривой или статистического соотношения.

*ПРИЛОЖЕНИЕ Y*

# ДЕЙСТВИЕ ПРИБОРА СО ШКАЛОЙ В ЕДИНИЦАХ МИКРОНЕЙР ДЛЯ ПРОПУСКАНИЯ ПОТОКА ВОЗДУХА

Y.I. Существуют несколько моделей прибора такого типа. Они отличаются друг от друга только конструкцией и принципом действия. В инструкции завода-изготовителя, прилагаемой к прибору, дано подробное описание

### С. 16 ГОСТ 3274.2-72

любых отклонений в работе данного прибора от требований, приведенных в данном приложении.

Y.2. Прибор со шкалой микронейр 60600

Прибор регулируют и проверяют следующим образом:

а) проводят регулировку первичного воздушного регулятора воздуха, чтобы создать давление 172 кН/м<sup>2</sup> (1,76 кгс/см<sup>2</sup>); и открывают клапан, пропускающий воздух в прибор. После того как воздух пройдет через прибор, проверяют показания и. в случае необходимости, проводят повторную регу лнровку.

б) в камеру для сжатия вставляют штуцер манометра. Затем в камеру впускают воздух и другим клапаном регулируют давление для получения  $41.4 \text{ }\mathrm{KH/m^2}$  (0.42 кгс/см<sup>2</sup>). После прохождения воздуха через прибор, воздушный клапан, в случае необходимости, снова регулируют;

в) вставляют один из главных штуцеров, впуская воздух, и. в случае необходимости, поворачивают калибровочный винт так. чтобы поплавок на криволинейной шкале занял положение, соответствующее обозначению пробки. Повторяют эти операции, используя другой штуцер или диск.

Примечания:

1. Вместо двух калибровочных дисков (каждый со своим отверстием) можно использовать один диск с двумя разными отверстиями. В последнем случае закрывают одно из отверстий пальцем у нижнего деления шкалы (2.8). Отверстие, которое следует закрыть, отмечено особо.

2. Показания шкалы 2.8 и 6.2 соответствуют скоростям потока (21.1 ±0.8) и (49,3±1.4) м/мин.

Y.3. Прибор со шкалой микронейр 8040 0

Прибор регулируют и проверяют следующим образом:

а) приводят в действие нижний клапан и смотрит, находится ли давление воздуха за фильтром в диапазоне между 413 кН/м<sup>2</sup> (4,22 кгс/см<sup>2</sup>) и 863 кН/м<sup>2</sup> (8.79 кгс/см2) и 863 кН/м2 (S.79 кгс/см2);

б) открывают максимально регулятор давления и верхний и нижний клапаны настройки;

в) в камеру для испытаний вводят контрольный диск и открывают нижний клапан. Затем приводят в действие регулятор давления таким образом, чтобы столбик ртуги поднялся до 30.3 кН /м2 (0,31 кгс/см2). Воздух должен проходить через оба отверстия контрольного диска без помех. Привозил в действие нижний клапан несколько раз. Столбик ртуги должен всегда подниматься на одну и ту же высоту:

г) регулируют нижний клапан таким образом, чтобы верхний край поплавка останавливался на числе микронейр 4,6;

д) регулируют верхний регулировочный клапан таким образом, чтобы верхний край поплавка останавливался на верхней контрольной отметке, примерно соответствующей числу микронейр 6,0;

е) плотно прикрывают пальцем верхнее отверстие контрольного диска. Тогда поплавок упадет примерно до уровня нижней контрольной отхгетки;

ж) для осуществления точной регулировки при переменном открывании и закрывании верхнего отверстия контрольного диска производят смену нижнего и верхнего регулировочных клапанов. Поступают гак до тех пор. пока верхний край поплавка не совпадете двумя контрольными отметками, расположенными примерно возле чисел мнкронейр 2.9 и 6.0;

з) регулятор давления поворачивают до тех пор. пока ртутный столбик не станет против значения 32,4 кН/м<sup>2</sup> (0,33 кгс/см<sup>2</sup>);

и) открывая и закрывая верхнее отверстие контрольного диска, праве ряют, совладают ли еще верхнее положение поплавка с двумя регулировоч ными отметками даже после того, как ртутный столбик перейдет из  $30.3 \text{ kH/m}^2$  (0.31 кгс/см<sup>2</sup>) в  $32.4 \text{ kH/m}^2$  (0.33 кгс/см<sup>2</sup>). Если этого не произойдет, повторяют процедуру, описанную в п.У.З(ж);

к) несколько раз открывают и закрывают верхнее отверстие контрольно го диска. Если регулировка была осуществлена правильно, положение по плавка должно совпадать с обеими отметками без последующих изменений регулировочных клапанов.

Примечание. Если инструкция завода-изготовителя отличается от вышеуказанных инструкций, следует придерживаться как можно ближе принципов настоящих (стандартных) инструкций.

Y.4. После механической калибровки прибора со шкалой мнкронейр (nn.Y.2 и Y.3) сто проверяют в соответствии с пп.8.1 и 8.1.2 нс менее чем на трех калибровочных хлопках. Проверку калибровочными хлопками повто ряют через кратковременные интервалы. Если необходимо провести юсти ровку прибора, руководствуются приложениями *X.*

Y.5. Огоор образцов, их подготовку и кондиционирование осуществляют в соответствии с указаниями, приведенными в разд. 6 и 7 настоящего стандарта.

Y.6. Масса испытуемого образца для различных моделей прибора со шкалой мнкронейр должна составлять (3,24 г ± 0,2) *%.*

Примечание. Взвешивание является критической операцией. Данные допуски должны бызъ разрешены для баланса. Оператору не разрешают пользоваться другими допусками.

Y.7. Для взбивания образна, помещения его в прибор, закрывания цилиндра для сжатия и снятия данных со шкалы используют инструкции, приведенные в пп.8.2 и 8.4 настоящего стандарта.

Y.8. Для вычисления результатов испытаний и записи отчетных дан ных используют инструкции, приведенные в разд. 9 и 10 настоящего стандарта.

## ЛЕЙСТВИЕ ПРИБОРА ДЛЯ ИЗМЕРЕНИЯ ТОНИНЫ И ЗРЕЛОСТИ ВОЛОКОН (МОДЕЛЬ ДЛЯ ХЛОПКА)

Z.1. Для измерения тонины и зрелости волокон применяют две модели прибора — старую и новую. Они отличаются друг от друга шкалой и размерами испытуемых образцов. Старая модель градуирована в литрах в минуту и измеряет образец, имеющий массу 6,0 г. Шкала новой модели прибора градуирована в числах микронейр и измеряет образец, имеющий массу 5,0 г.

Z.2 Для предварительной калибровки регулируют прибор до тех пор, пока уровень жидкости в трубке манометра не совпадет с верхней «нулевой» отметкой.

Примечание. При определении длины столбика жидкости наблюдают за нижним краем мениска.

Z.3 После предварительной регулировки прибора завершают его проверку, применяя при этом не менее трех международных стандартных образцов калибровочного хлопка в соответствии с пп.8.1 и 8.1.2. Проверку калибровочными хлопками повторяют через кратковременные интервалы. Калибровку прибора следует проводить в соответствии с приложением X.

Z.4 Для подготовки и кондиционирования образцов для испытания методом пропускания воздушного потока следует пользоваться инструкция ми, приведенными в разд.6 и 7 настоящего стандарта.

Z.5 Для старой молели прибора испытуемый образец должен иметь массу  $(6.0\pm0.2)$ %.

Z.6. Для взбивания образца, помещения его в прибор и закрывания цилиндра для сжатия, а также для снятия показаний шкалы следует пользоваться инструкциями, приведенными в пп.8.2 и 8.4 настоящего стандарта.

Z.7 Для вычисления и записи полученных результатов следует пользоваться инструкциями, приведенными в разд.9 и 10 настоящего стандарта.

Приложение А (Введено дополнительно, Изм. № 5)

# ИНФОРМАЦИОННЫЕ ДАННЫЕ

1. РАЗРАБОТАН И ВНЕСЕН Министерством легкой промышленности **CCCP** 

### РАЗРАБОТЧИКИ:

В.П. Широков, Е.Г. Эйгес, Л.П. Ладынина

- 2. УТВЕРЖДЕН И ВВЕДЕН В ДЕЙСТВИЕ Постановлением Госу дарственного комитета стандартов Совета Министров СССР от 28.11.72 № 2153
- 3. Периодичность проверки 5 лет
- 4. ВЗАМЕН ГОСТ 3274-46 в части разд.11 Б

### 5. ССЫЛОЧНЫЕ НОРМАТИВНО-ТЕХНИЧЕСКИЕ ДОКУМЕНТЫ:

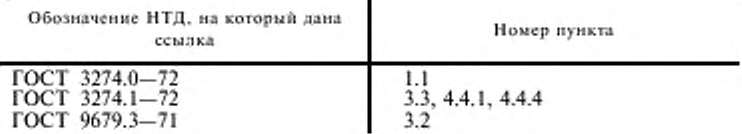

- 6. Постановлением Госстандарта от 08.06.92 № 533 снято ограничение срока действия
- 7. ПЕРЕИЗДАНИЕ (декабрь 1996 г.) с Изменениями № 1, 2, 3, 4, 5, утвержденными в августе 1974 г., августе 1981 г., мае 1986 г., августе 1991 г., июне 1996 г. (ИУС 9-74, 10-81, 8-86, 12-91,  $8 - 92$